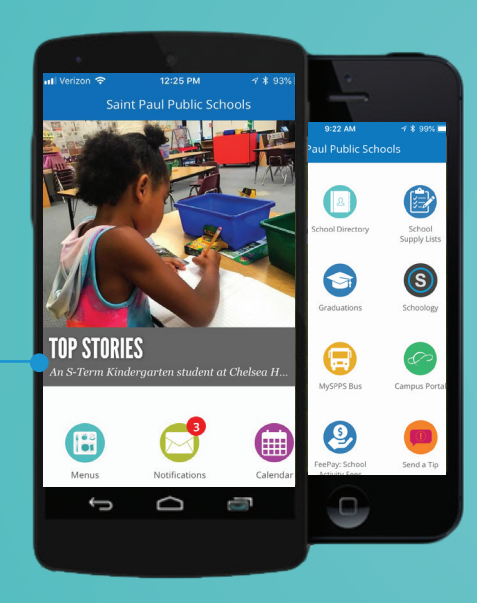

# **MySPPS App**

with the MySPPS app. Follow your school's news, monitor school bus status, view sports schedules and much more. Just search "MySPPS" and download the MySPPS app from Google Play or the Apple App Store.

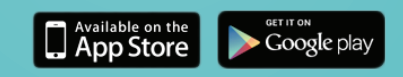

# **MySPPS offers:**

#### **News and Information**

Receive alerts, news and social media posts from all the schools you choose to follow.

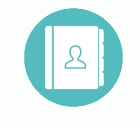

School Directory Campus Portal Campus Portal Schoology

#### **Maps and Contact Information**

Need to visit your child's school? Find its address, phone number, website and staff contact information.

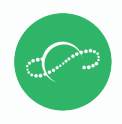

#### **Class Schedules, Attendance and Grades\***

Check your child's schedule of classes, view attendance and the latest midterm and final grades.

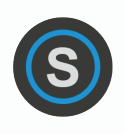

## **Courses and Assignments\***

View your student's courses, grades and upcoming and overdue assignments.

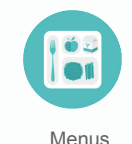

### **Breakfast and Lunch Menus**

See the healthy options available to students for both breakfast and lunch.

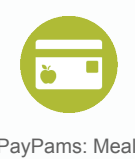

#### **Lunch Balance\*** View your lunch balance **Payments**

and pay for meals.

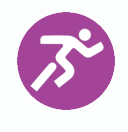

#### **Sports Schedules** Fast access to scores, sports schedules and cancellations.

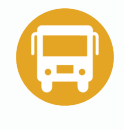

PayPams: Meal Athletics MySPPS Bus Calendar

#### **School Bus Status\***

See if your child's bus is running late and when the delay was reported.

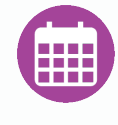

#### **Calendars**

Plan ahead with instant access to school and district calendars.

# **Learn more at spps.org/MySPPS**

\*May require additional, free download from each app store.

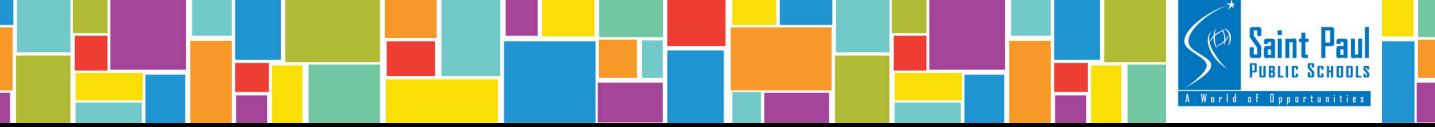

# **How to set up your MySPPS app:**

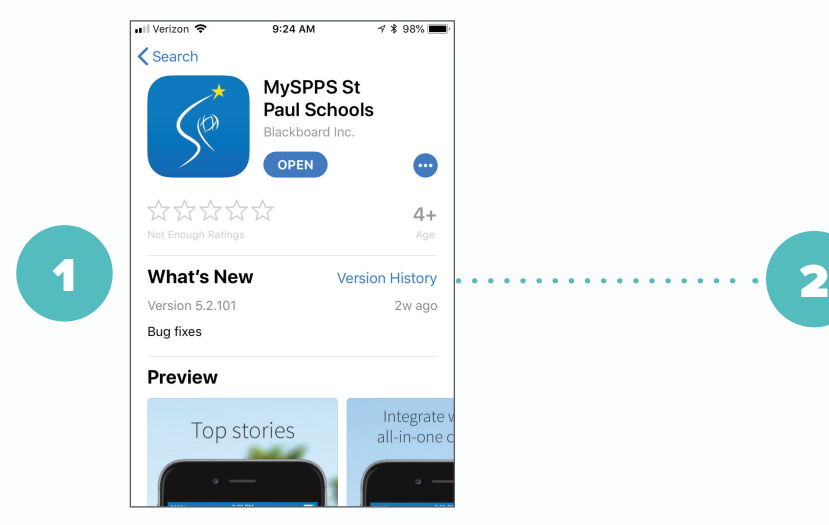

Download the MySPPS app from Google Play or the Apple App Store, or directly from any school website.

Hint: Search for "MySPPS" in the app stores.

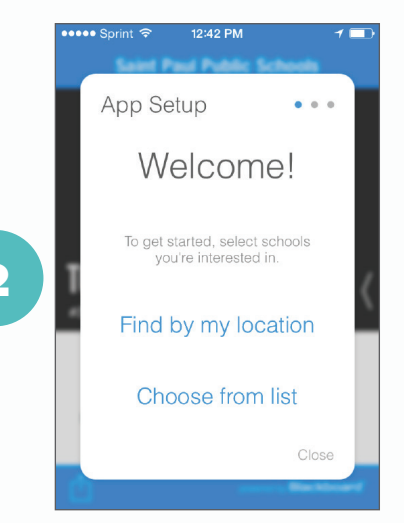

Open the MySPPS app and select "choose from list" to select the schools that interest you.

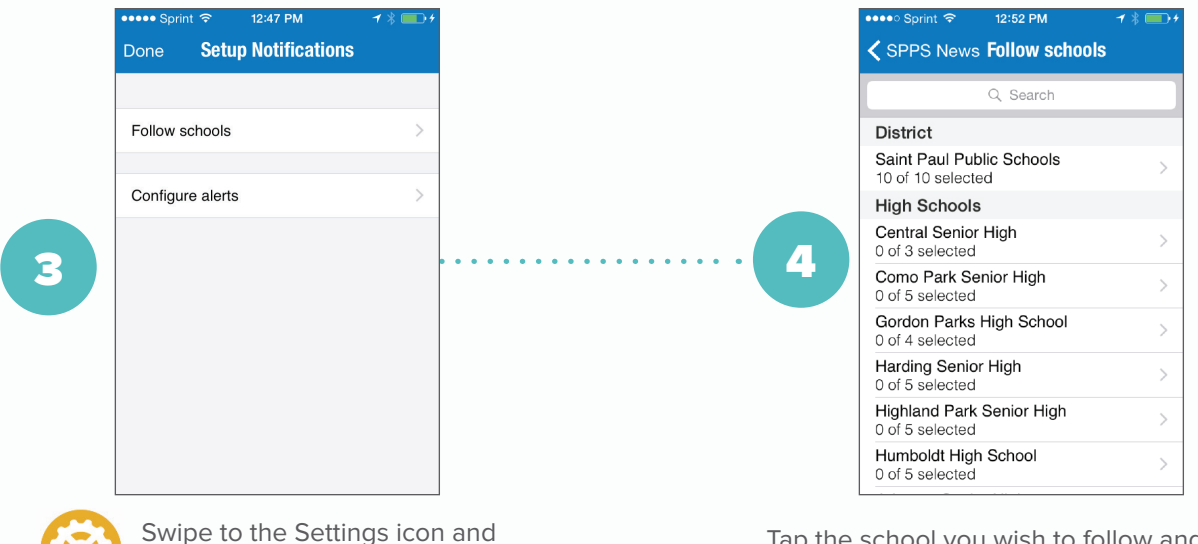

then choose "Follow schools."

Settings

Tap the school you wish to follow and then select the options available.

- Notifications Receive inbox messages.
- News Follow the school's social media accounts and updates from its website.
- Media See images and videos in your newsfeed.
- Calendar Receive calendar updates and sync with your phone.

## **You're all set up. Enjoy your new MySPPS app!**

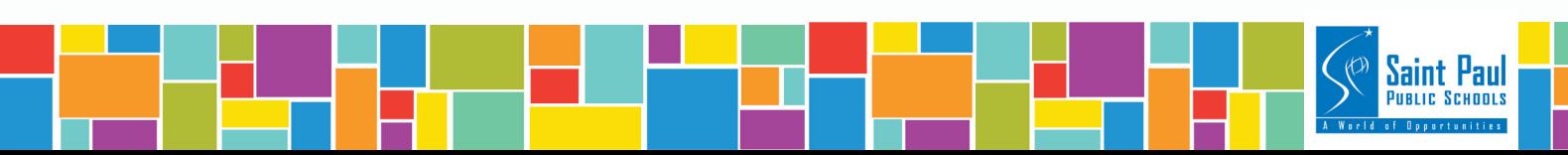